## **Chapter 6**

# **How to code summary queries**

## **Objectives**

#### **Applied**

• Code summary queries that use aggregate functions, including queries that use the WITH ROLLUP operator.

#### **Knowledge**

- Describe summary queries.
- Describe the differences between the HAVING clause and the WHERE clause.
- Describe the use of the WITH ROLLUP operator.

#### **The syntax of the aggregate functions**

**AVG([ALL|DISTINCT] expression) SUM([ALL|DISTINCT] expression) MIN([ALL|DISTINCT] expression) MAX([ALL|DISTINCT] expression) COUNT([ALL|DISTINCT] expression) COUNT(\*)**

#### **A summary query**

**SELECT COUNT(\*) AS number\_of\_invoices, SUM(invoice\_total – payment\_total – credit\_total) AS total\_due FROM invoices WHERE invoice\_total – payment\_total – credit\_total > 0**п

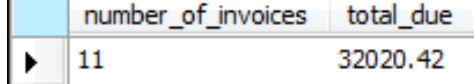

## **A summary query with COUNT(\*), AVG, and SUM**

```
SELECT 'After 1/1/2014' AS selection_date, 
     COUNT(*) AS number_of_invoices,
     ROUND(AVG(invoice_total), 2) AS avg_invoice_amt,
     SUM(invoice_total) AS total_invoice_amt
FROM invoices
WHERE invoice_date > '2014-01-01'
```
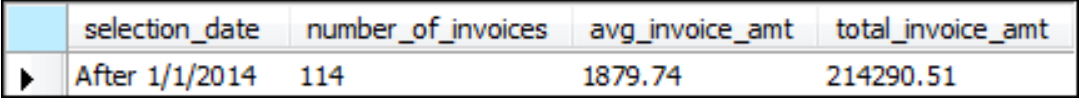

#### **A summary query with MIN and MAX**

```
SELECT 'After 1/1/2014' AS selection_date, 
     COUNT(*) AS number_of_invoices,
     MAX(invoice_total) AS highest_invoice_total,
     MIN(invoice_total) AS lowest_invoice_total
FROM invoices
WHERE invoice_date > '2014-01-01'
```
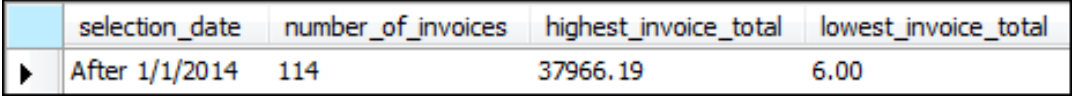

#### **A summary query for non-numeric columns**

**SELECT MIN(vendor\_name) AS first\_vendor, MAX(vendor\_name) AS last\_vendor, COUNT(vendor\_name) AS number\_of\_vendors FROM vendors**

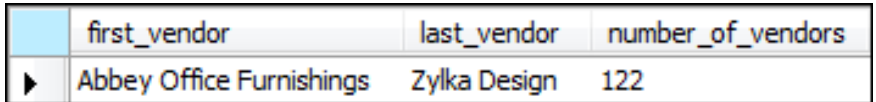

#### **A summary query with the DISTINCT keyword**

**SELECT COUNT(DISTINCT vendor\_id) AS number\_of\_vendors, COUNT(vendor\_id) AS number\_of\_invoices, ROUND(AVG(invoice\_total), 2) AS avg\_invoice\_amt, SUM(invoice\_total) AS total\_invoice\_amt FROM invoices**

**WHERE invoice\_date > '2014-01-01'**

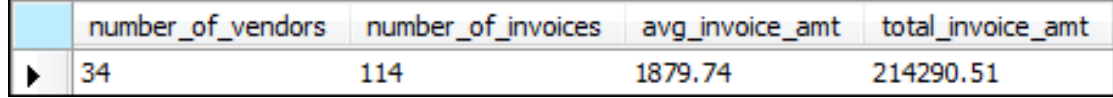

#### **The syntax of a SELECT statement with GROUP BY and HAVING clauses**

**SELECT select\_list FROM table\_source [WHERE search\_condition] [GROUP BY group\_by\_list] [HAVING search\_condition] [ORDER BY order\_by\_list]**

#### **A summary query that calculates the average invoice amount by vendor**

**SELECT vendor\_id, ROUND(AVG(invoice\_total), 2) AS average\_invoice\_amount FROM invoices GROUP BY vendor\_id HAVING AVG(invoice\_total) > 2000 ORDER BY average\_invoice\_amount DESC**

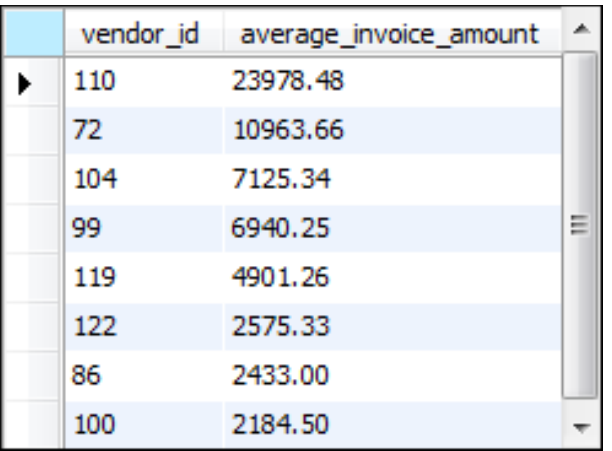

#### **(8 rows)**

## **A summary query that counts the number of invoices by vendor**

**SELECT vendor\_id, COUNT(\*) AS invoice\_qty FROM invoices**

**GROUP BY vendor\_id**

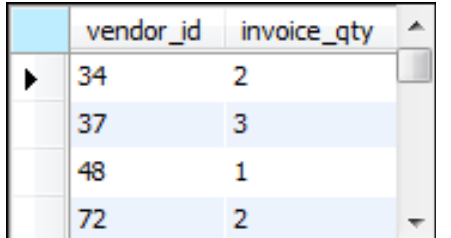

**(34 rows)**

#### **A summary query with a join**

**SELECT vendor\_state, vendor\_city, COUNT(\*) AS invoice\_qty, ROUND(AVG(invoice\_total), 2) AS invoice\_avg FROM invoices JOIN vendors**

 **ON invoices.vendor\_id = vendors.vendor\_id GROUP BY vendor\_state, vendor\_city**

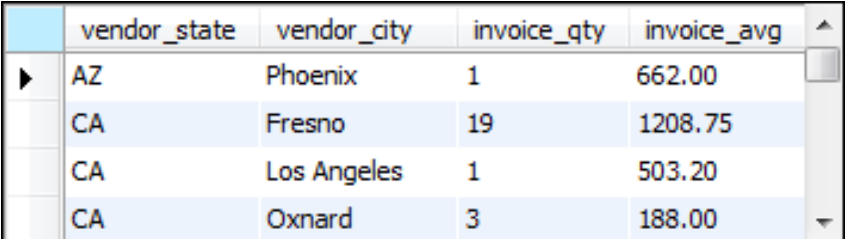

**(20 rows)**

#### **A summary query that limits the groups to those with two or more invoices**

```
SELECT vendor state, vendor city, COUNT(*) AS invoice qty,
    ROUND(AVG(invoice_total), 2) AS invoice_avg
FROM invoices JOIN vendors
```
 **ON invoices.vendor\_id = vendors.vendor\_id GROUP BY vendor\_state, vendor\_city HAVING COUNT(\*) >= 2**

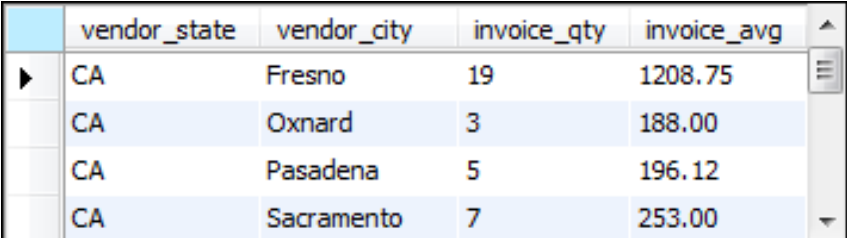

**(12 rows)**

#### **A summary query with a search condition in the HAVING clause**

**SELECT vendor\_name, COUNT(\*) AS invoice\_qty, ROUND(AVG(invoice\_total),2) AS invoice\_avg FROM vendors JOIN invoices ON vendors.vendor\_id = invoices.vendor\_id GROUP BY vendor\_name HAVING AVG(invoice\_total) > 500 ORDER BY invoice\_qty DESC**

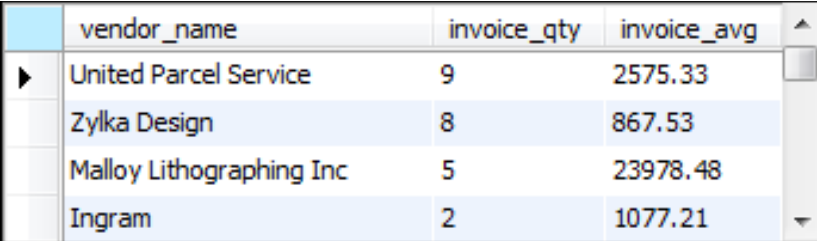

**(19 rows)**

#### **A summary query with a search condition in the WHERE clause**

```
SELECT vendor_name, 
     COUNT(*) AS invoice_qty,
     ROUND(AVG(invoice_total),2) AS invoice_avg
FROM vendors JOIN invoices
     ON vendors.vendor_id = invoices.vendor_id
WHERE invoice_total > 500
GROUP BY vendor_name
ORDER BY invoice_qty DESC
```
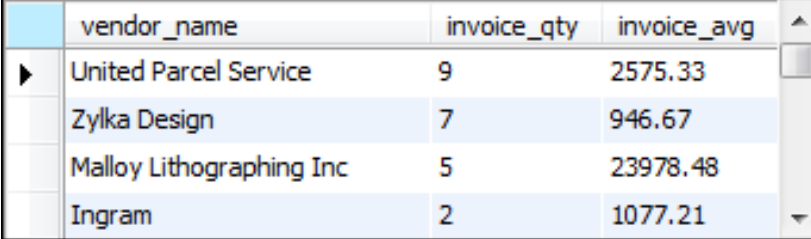

**(20 rows)**

#### **A summary query with a compound condition in the HAVING clause**

```
SELECT 
     invoice_date,
     COUNT(*) AS invoice_qty,
     SUM(invoice_total) AS invoice_sum
FROM invoices
GROUP BY invoice_date
HAVING invoice_date BETWEEN '2014-05-01' AND '2014-05-31'
    AND COUNT(*) > 1
     AND SUM(invoice_total) > 100
ORDER BY invoice_date DESC
```
#### **The result set**

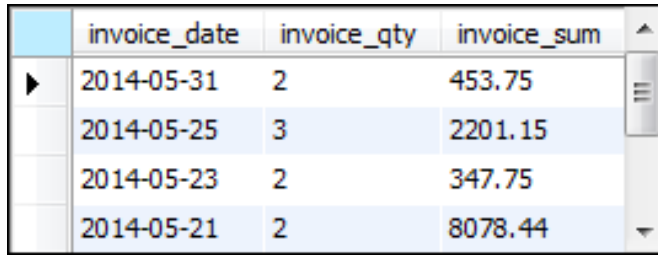

#### **(7 rows)**

#### **The same query coded with a WHERE clause**

**SELECT** 

```
 invoice_date,
     COUNT(*) AS invoice_qty,
     SUM(invoice_total) AS invoice_sum
FROM invoices
WHERE invoice_date BETWEEN '2014-05-01' AND '2014-05-31'
GROUP BY invoice_date
HAVING COUNT(*) > 1 
     AND SUM(invoice_total) > 100
ORDER BY invoice_date DESC
```
#### **The same result set**

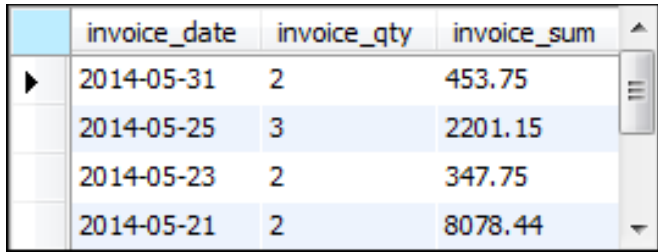

#### **(7 rows)**

#### **A summary query with a final summary row**

**SELECT vendor\_id, COUNT(\*) AS invoice\_count,**

 **SUM(invoice\_total) AS invoice\_total**

**FROM invoices**

**GROUP BY vendor\_id WITH ROLLUP**

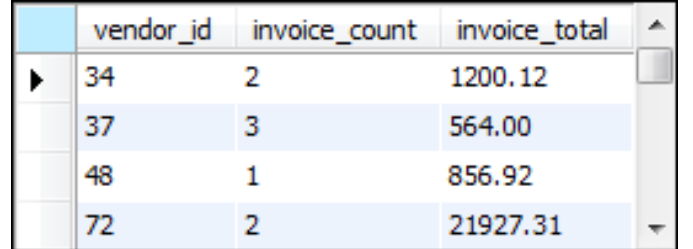

**(35 rows)**

#### **A summary query with a summary row for each grouping level**

**SELECT vendor\_state, vendor\_city, COUNT(\*) AS qty\_vendors FROM vendors**

WHERE vendor state IN ('IA', 'NJ')

**GROUP BY vendor\_state ASC, vendor\_city ASC WITH ROLLUP**

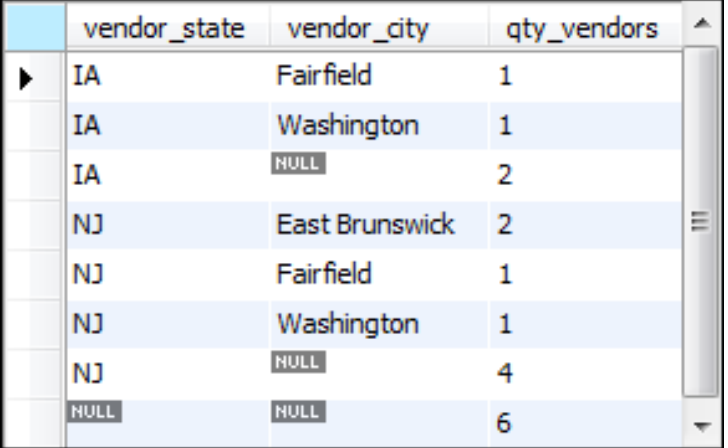